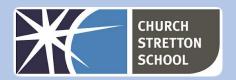

## Year 8 Topic 4 - Vector graphics

| Lesson                | Can you?                                                                                                    |
|-----------------------|----------------------------------------------------------------------------------------------------|
| 1 Get into<br>shapes  | Draw basic shapes (rectangle, ellipse, polygon, star) with different properties (fill and stroke, shape-specific attributes) Manipulate individual objects (select, move, resize, rotate, duplicate, flip, z-order) |
| 2 Paths<br>united     | Manipulate groups of objects (select, group/ungroup, align, distribute) Combine paths by applying operations (union, difference, intersection)                                                                      |
| 3 Icon<br>challenges  | Convert objects to paths<br>Draw paths<br>Edit path nodes                                                                                                    |
| 4 What will you make? | Combine multiple tools and techniques to create a vector graphic design                                                                                                    |
| 5 Under the<br>hood   | Explain what vector graphics are Provide examples where using vector graphics would be appropriate                                                                                                    |
| 6 Showcase            | Peer assess another pair's project work Improve your own project work based on feedback Complete a summative assessment                                                                                             |

## Useful websites

■ www.inkscape.org

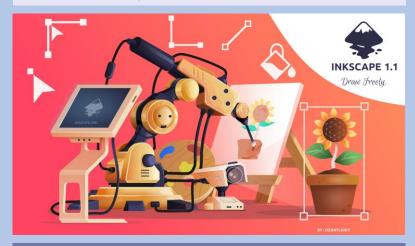

KNOWLEDGE ORGANISER Key Stage 3 - COMPUTING

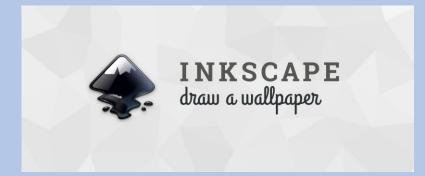

Inkscape has four versatile *shape tools*, each tool capable of creating and editing its own type of shapes. A shape is an object which you can modify in ways unique to this shape type, using draggable *handles* and numeric *parameters* that determine the shape's appearance.

For example, with a star you can alter the number of tips, their length, angle, rounding, etc. — but a star remains a star. A shape is "less free" than a simple path, but it's often more interesting and useful. You can always convert a shape to a path (shift + ctrl + c), but the reverse conversion is not possible.

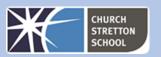

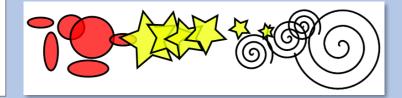

By slanting and rotating a rectangle, then duplicating it and resizing with its resize handles, 3D compositions can be created easily:

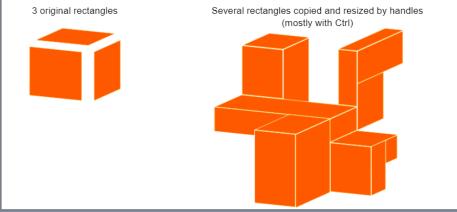

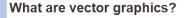

Vector graphics are computer images created using a sequence of commands or mathematical statements that place lines and shapes in a two-dimensional or three-dimensional space.

In <u>vector</u> graphics, a graphic artist's work, or file, is created and saved as a sequence of vector statements. A vector graphic file describes a series of points to be connected.

Unlike shapes created by shape tools, the Pen and Pencil tools create what is called *paths*. A path is a sequence of straight line segments and/or Bezier curves which, as any other Inkscape object, may have arbitrary fill and stroke properties. But unlike a shape, a path can be edited by freely dragging any of its nodes (not just predefined handles) or by directly dragging a segment of the path. Select this path and switch to the Node tool (F2):

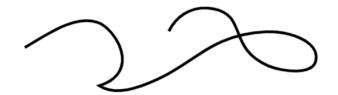

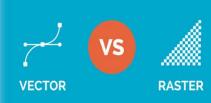

## There are many uses for vector graphics.

- Advertising campaigns.
- Animations.
- · App or website interfaces.
- Band illustrations and t-shirt designs.
- Brand collateral like logos and signage.
- Embroidery.
- · Event promotions.
- · Fonts.